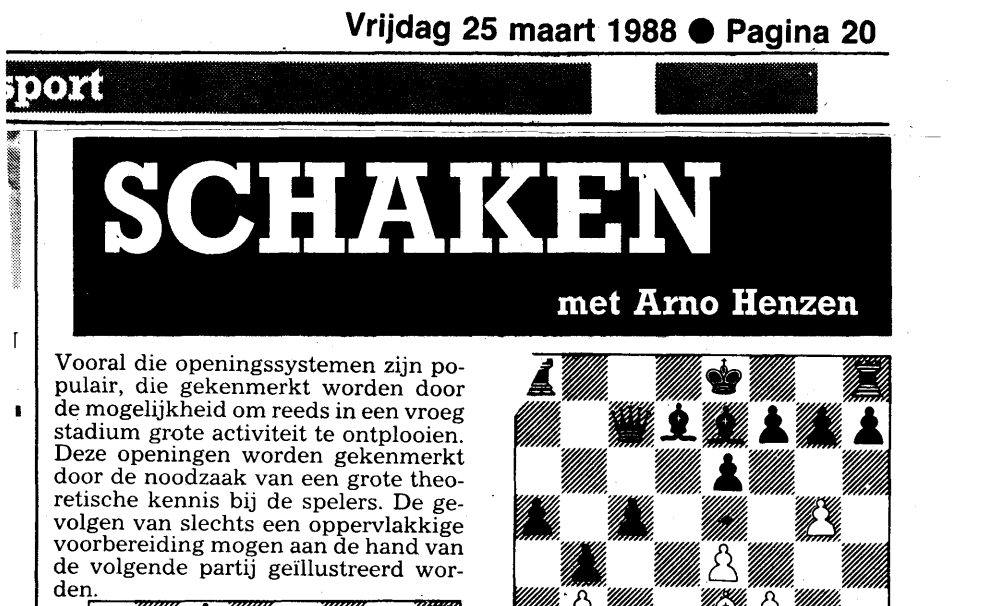

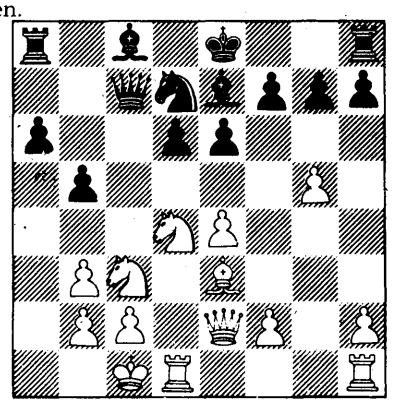

Het diagram geeft de stelling weer na de 13e zet van zwart, uit een partij tussen R. Loose en T. Bus. De uitgangsstelling van dit systeem. Zwart heeft de rochade uitgesteld en is reeds bezig tegenkansen op de damevleugel te zoeken. Meestal wordt nu 14. h4 of 14. Pf5 gespeeld. De witspeler moest hier reeds zelf op zoek naár een goed plan en kiest voor een afwachtende zet. 14. Kbl. Het initiatief gaat naar zwart.14. ..,b4 15. Pa4 (een alternatief was 15. Pa2). 15. ..,Pc5!. Geeft wit de kans zijn buiten spel staand paard af te ruilen. Belangrijker is echter dat wit de controle over d4 verliest en zwart de mogelijkheid krijgt met a5-a4 de a-lijn te openen. 16. f3,Ld7 17. Dd2,a5 18. P:c5,d:c5 19. PeZ.

 $\frac{1}{2}$ t De zwartspeler wist precies hoe hij de stelling moest aanpakken en heeft binnen 6 zetten na de uitgangsstelling reeds een zo goed als zeker gewonnen

t 3

 $\overline{1}$ 

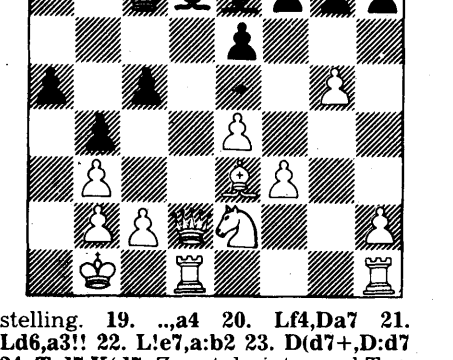

Ld6,a3!! 22. L!e7,a:b2 23. D(d7+,D:d' 24. T:d7,K(d?. Zwart dreigt zowel Ta+ als K:e7 zodat wit geforceerd materiaal verliest. **25. L:c5, Ta1+ 26.** K:b2,T:hl. De witspelers probeerde nu met Lgl de toren in te sluiten. Na 27. ..,h6! bleek dat echter ijdele hoop. Zwart won overtuigend.

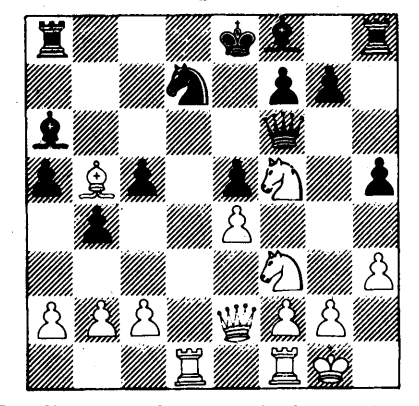

De diagramstelling geeft de stelling weer na de l?e zet van wit, uit een par-tij tussen M. Winkels (SVS) en B. Bijvank (SMB). Met z'n laatste zet 17. Lb5 stelde de witspeler zwart voor grote problemen. Kan zwart zich nog redden? Bekijk 17. ..L:b5, 17...,Lc8 en de partijvoortzetting 17. ..,Ta?.